# TOOVIC 公交820路的时间表和线路图

B820路 樟木头振通汽车 アンチャング アジャンプ [下载](https://moovitapp.com/index/api/onelink/3986059930?pid=Web_SEO_Lines-PDF&c=Footer_Button&is_retargeting=true&af_inactivity_window=30&af_click_lookback=7d&af_reengagement_window=7d&GACP=v%3D2%26tid%3DG-27FWN98RX2%26cid%3DGACP_PARAM_CLIENT_ID%26en%3Dinstall%26ep.category%3Doffline%26ep.additional_data%3DGACP_PARAM_USER_AGENT%26ep.page_language%3Dzh-cn%26ep.property%3DSEO%26ep.seo_type%3DLines%26ep.country_name%3D%25E4%25B8%25AD%25E5%259B%25BD%26ep.metro_name%3D%25E4%25B8%259C%25E8%258E%259E&af_sub4=SEO_other&af_sub8=%2Findex%2Fzh-cn%2Fline-pdf-Dongguan___%25E4%25B8%259C%25E8%258E%259E-5455-1171380-729517&af_sub9=View&af_sub1=5455&af_sub7=5455&deep_link_sub1=5455&deep_link_value=moovit%3A%2F%2Fline%3Fpartner_id%3Dseo%26lgi%3D729517%26add_fav%3D1&af_dp=moovit%3A%2F%2Fline%3Fpartner_id%3Dseo%26lgi%3D729517%26add_fav%3D1&af_ad=SEO_other_820%E8%B7%AF_%E6%A8%9F%E6%9C%A8%E5%A4%B4%E6%8C%AF%E9%80%9A%E6%B1%BD%E8%BD%A6_%E4%B8%9C%E8%8E%9E_View&deep_link_sub2=SEO_other_820%E8%B7%AF_%E6%A8%9F%E6%9C%A8%E5%A4%B4%E6%8C%AF%E9%80%9A%E6%B1%BD%E8%BD%A6_%E4%B8%9C%E8%8E%9E_View)App

公交820((樟木头振通汽车))共有2条行车路线。工作日的服务时间为: (1) 樟木头振通汽车: 06:00 - 21:30(2) 雁田海关: 06:00 - 21:30 使用Moovit找到公交820路离你最近的站点,以及公交820路下班车的到站时间。

### 方向**:** 樟木头振通汽车

48 站

[查看时间表](https://moovitapp.com/dongguan___%E4%B8%9C%E8%8E%9E-5455/lines/820%E8%B7%AF/729517/3171154/zh-cn?ref=2&poiType=line&customerId=4908&af_sub8=%2Findex%2Fzh-cn%2Fline-pdf-Dongguan___%25E4%25B8%259C%25E8%258E%259E-5455-1171380-729517&utm_source=line_pdf&utm_medium=organic&utm_term=%E6%A8%9F%E6%9C%A8%E5%A4%B4%E6%8C%AF%E9%80%9A%E6%B1%BD%E8%BD%A6)

雁田海关

丰田酒店

雁田市场

英才路口

布心路口

凤岗汽车站

福民

凤德岭

碧湖

凤岗天桥

凤岗华润

凤岗海关

凤岗清溪路口

美达厂

竹尾田

竹尾田(临时站)

桥陇南

桥陇

凤凰岗

金岛酒店

清湖头路口

金湖酒店

### 公交**820**路的时间表

往樟木头振通汽车方向的时间表

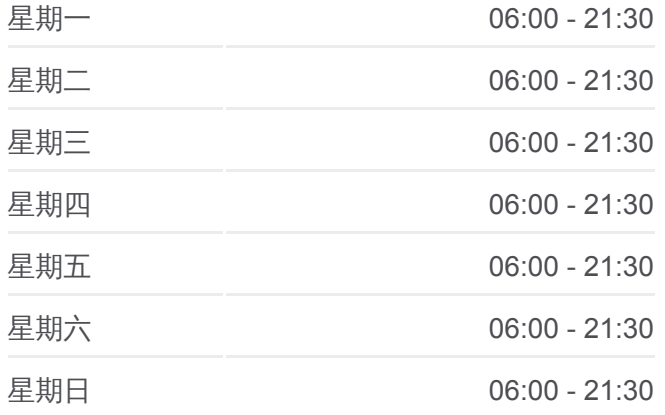

## 公交**820**路的信息

方向**:** 樟木头振通汽车 站点数量**:** 48 行车时间**:** 75 分 途经站点**:**

#### 长埔

华堂市场

塘厦交警大队

塘厦天桥

塘厦中心广场

水电三局(临时站)

沃尔玛(临时站)

盈锋广场

东港城

华赛电子(临时站)

莞华医院(临时站)

林村南(临时站)

林村北(临时站)

林村工业区

樟洋(临时站)

林村

银洋工业区

樟洋社区

樟洋社区

樟木头电子城(临时站)

荔景山庄(临时站)

石井[樟木头]

观音山路口

宝山工业区

樟木头

樟木头振通汽车站

### 方向**:** 雁田海关

48 站 [查看时间表](https://moovitapp.com/dongguan___%E4%B8%9C%E8%8E%9E-5455/lines/820%E8%B7%AF/729517/3171153/zh-cn?ref=2&poiType=line&customerId=4908&af_sub8=%2Findex%2Fzh-cn%2Fline-pdf-Dongguan___%25E4%25B8%259C%25E8%258E%259E-5455-1171380-729517&utm_source=line_pdf&utm_medium=organic&utm_term=%E6%A8%9F%E6%9C%A8%E5%A4%B4%E6%8C%AF%E9%80%9A%E6%B1%BD%E8%BD%A6)

樟木头振通汽车站

东城天桥

莞樟立交

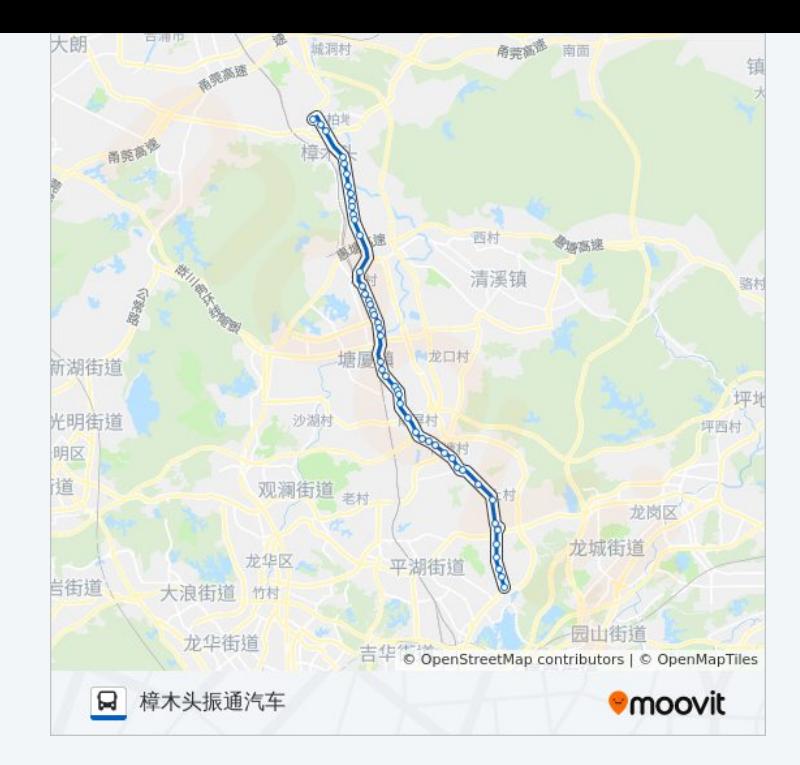

### 公交**820**路的时间表

往雁田海关方向的时间表

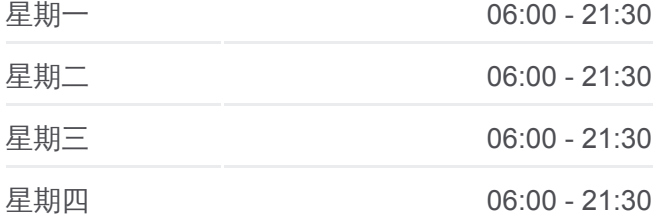

宝山工业区

石井

荔景山庄

樟木头电子城

塘厦清溪路口

银洋工业区

林村

樟洋

樟洋南

太阳城

林村北

林村南

莞华医院

东港城

花园街路口

盈锋广场

沃尔玛

水电三局

塘厦中心广场

塘厦天桥

交警大队

华堂市场

长浦建材市场

金湖酒店

清湖头路口

金湖

凤凰岗

桥陇

桥陇南

美田路口

竹尾田

美达厂

凤岗清溪路口

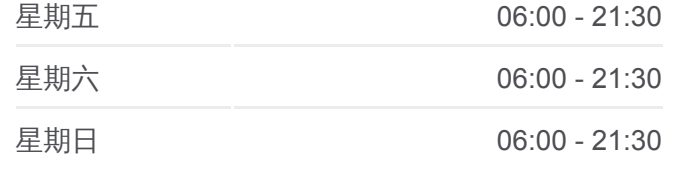

公交**820**路的信息 方向**:** 雁田海关 站点数量**:** 48 行车时间**:** 75 分 途经站点 **:**

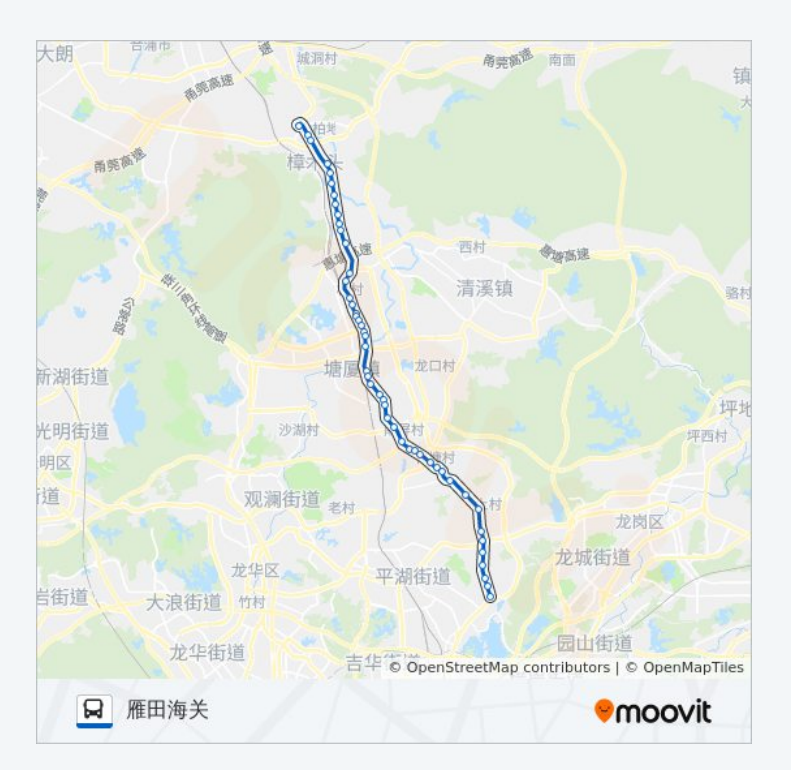

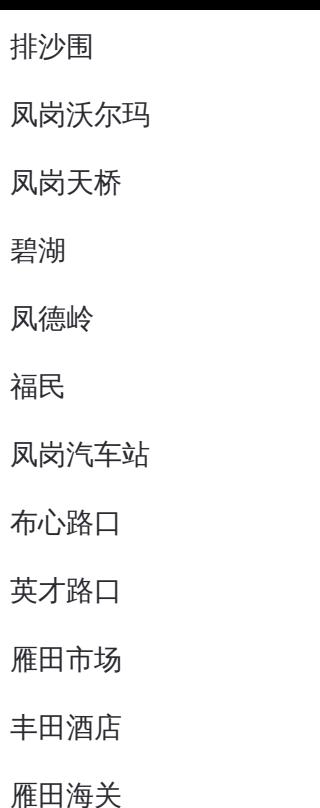

你可以在moovitapp.com下载公交820路的PDF时间表和线路图。使用Moovit [应用程式查询东莞的实时公交、列车时刻表以及公共交通出行指南。](https://moovitapp.com/dongguan___%E4%B8%9C%E8%8E%9E-5455/lines/820%E8%B7%AF/729517/3171154/zh-cn?ref=2&poiType=line&customerId=4908&af_sub8=%2Findex%2Fzh-cn%2Fline-pdf-Dongguan___%25E4%25B8%259C%25E8%258E%259E-5455-1171380-729517&utm_source=line_pdf&utm_medium=organic&utm_term=%E6%A8%9F%E6%9C%A8%E5%A4%B4%E6%8C%AF%E9%80%9A%E6%B1%BD%E8%BD%A6)

查看实时到站时间

关于[Moovit](https://editor.moovitapp.com/web/community?campaign=line_pdf&utm_source=line_pdf&utm_medium=organic&utm_term=%E6%A8%9F%E6%9C%A8%E5%A4%B4%E6%8C%AF%E9%80%9A%E6%B1%BD%E8%BD%A6&lang=en) · MaaS[解决方案](https://moovit.com/maas-solutions/?utm_source=line_pdf&utm_medium=organic&utm_term=%E6%A8%9F%E6%9C%A8%E5%A4%B4%E6%8C%AF%E9%80%9A%E6%B1%BD%E8%BD%A6) · [城市列表](https://moovitapp.com/index/zh-cn/%E5%85%AC%E5%85%B1%E4%BA%A4%E9%80%9A-countries?utm_source=line_pdf&utm_medium=organic&utm_term=%E6%A8%9F%E6%9C%A8%E5%A4%B4%E6%8C%AF%E9%80%9A%E6%B1%BD%E8%BD%A6) · Moovit社区

© 2024 Moovit - 保留所有权利